## △

 $\ddot{\cdot}$ 

 $( . - )$  $-$  ).  $\omega = \omega$ 

## $\mathbb{R}^{\mathbb{Z}}$  $\overline{1}$ . АТМ Мониторинг 1 Группы тревог  $\overline{1}$ √ Канал связи **• Размер архивов**  $\sqrt{2}$  one Экран  $11$ √ Оборудование ■ Камеры ■ Детекторы Экран 1 ▾ √ ПО видеосистемы ■скд **П** Термодатчики Панель владельцев √ Панель контроля **7** Панель истории Координаты Координаты Координаты  $\times 0$  $Y: 0$  $\times 0$  $Y: 50$  $\times 0$  $Y: 0$  $\overline{2}$ 3  $\overline{1}$  $H: 50$  $W: 100$  $H: 50$  $W: 100$  $H: 50$  $W: 100$ 4 7 Требовать заполнения поля "Комментарий" Фильтр по владельцам  $5\,\overline{\circ}$  Использовать фильтр по событиям Пользователь Владелец  $6\,\overline{\circ}$  Предупреждение при просмотре живого видео 7 Просмотр живого видео через шлюз 13 8 Просмотр живого видео со всех камер (доп.) 9 Скорость видеопотока 25  $\kappa/c$ 10 Компрессия  $\overline{\phantom{a}}$ **Фильтр...** 12  $14$ Применить Отменить  $\begin{array}{c} 2. \\ 3. \\ 4. \end{array}$  $(1).$  $\overline{\phantom{a}}$  $(2).$  $\overline{\phantom{a}}$  $(3).$  $\overline{\phantom{a}}$  $\cdots$  (4).  $5.$  , ,  $\prime$ ,  $\rightarrow$   $\rightarrow$ 6.  $(5)$ .  $\mathbb{R}^2$  $\sim$  $\mathbf{r}$  $\overline{\phantom{a}}$  $\overline{7}$ .  $(6).$ ⊙  $\mathcal{A}$  $\overline{a}$ 8.,  $\sim$  $\frac{1}{2}$ ,  $\frac{1}{2}$  $(7).$  $\overline{\phantom{a}}$  $\overline{\phantom{a}}$

 $^\circledR$  .

 $\begin{aligned} \theta_{\alpha}(\theta) &= \theta_{\alpha} - \theta_{\alpha}, \end{aligned}$  $9.$  $(.) (8).$  $\overline{\phantom{a}}$  $10.$  $(9)$ .  $(, -)$  $(\; . \;\; \text{ -- . } ).$ 

 $^\circledR$  .  $\bar{z}$ 

 $11.$  $(10).$ 12.  $(11).$  $13. ,$  $\sim$   $\sim$ 

a. ...  $(12)$ .

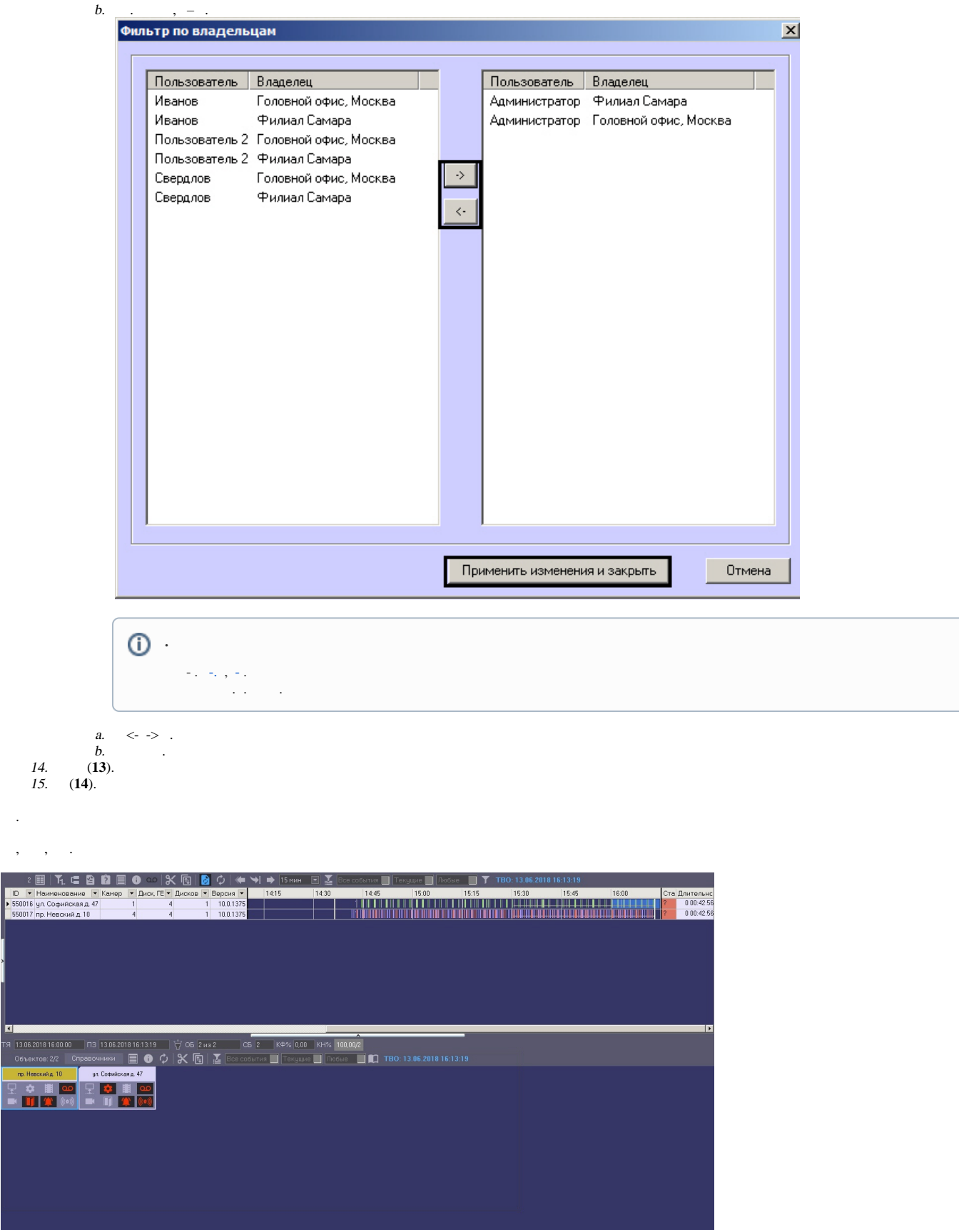